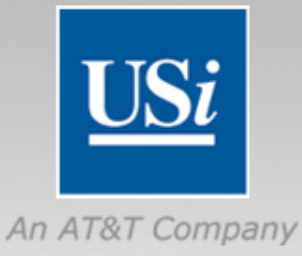

### **ITIL as a Testbed for SOA**

## **Michael Rulf**

**VP Advanced Engineering Michael.Rulf@usi.com**

# **Why is SOA useful for ITIL?**

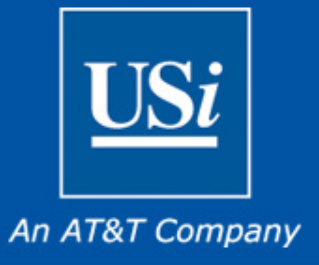

- **IT is (& has been) under increasing pressure to do more with less**
- **Sysadmin salaries are the most prominent line in IT budgets, but often executing mundane ad-hock tasks**
- **ITIL is all about process, repeatability & standardization**
- **There are existing toolkits out there providing prebuilt processes for ITIL "best practices"**
- **IT folks love scripts to simplify/automate repetitive tasks**
- **ITIL processes are not as organizationally challenging as larger end-to-end business processes**
- **Many ITIL processes form the basis of larger businesscritical business processes**

# **Take a building block approach**

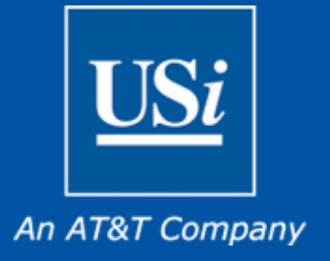

- **Service-enable small units of custom code**
	- Large amounts of Perl code & shell/VB scripts
- **Re-use these services as part of small process flows**
	- Approval processes
	- Account creation & maintenance
- **Smaller process flows become useful sub-processes of end-to-end business flows** 
	- HR onboarding

## **Project Overview**

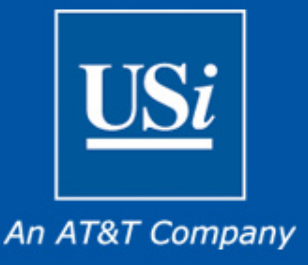

#### **BACKGROUND/CHALLENGE**

- USInternetworking specializes in managed enterprise and eBusiness solutions and on-demand services for Fortune 1000 companies
- Well documented processes, but fragmented operations due to manual processes
- Many groups involved in each process
- Audit requirements both internal and external

#### **SOLUTION**

- Used BPEL to orchestrate and manage multi-product process flow
- Created a set of "wrappers" that can be used to service-enabling scripts
- Utilized human workflow components to track manual tasks for audit compliance
- Reused legacy tools & scripts

#### **RESULTS**

- Reduced labor costs & wall clock time per process by a minimum of 50%
- Reduced rework labor through automation of complex multi-task processes
- Increased compliance with audit requirements through automation and standards
- Developed a toolkit that is applicable for business processes outside of IT

#### **ITIL Process Example: User Management**

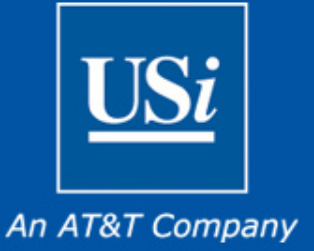

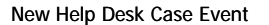

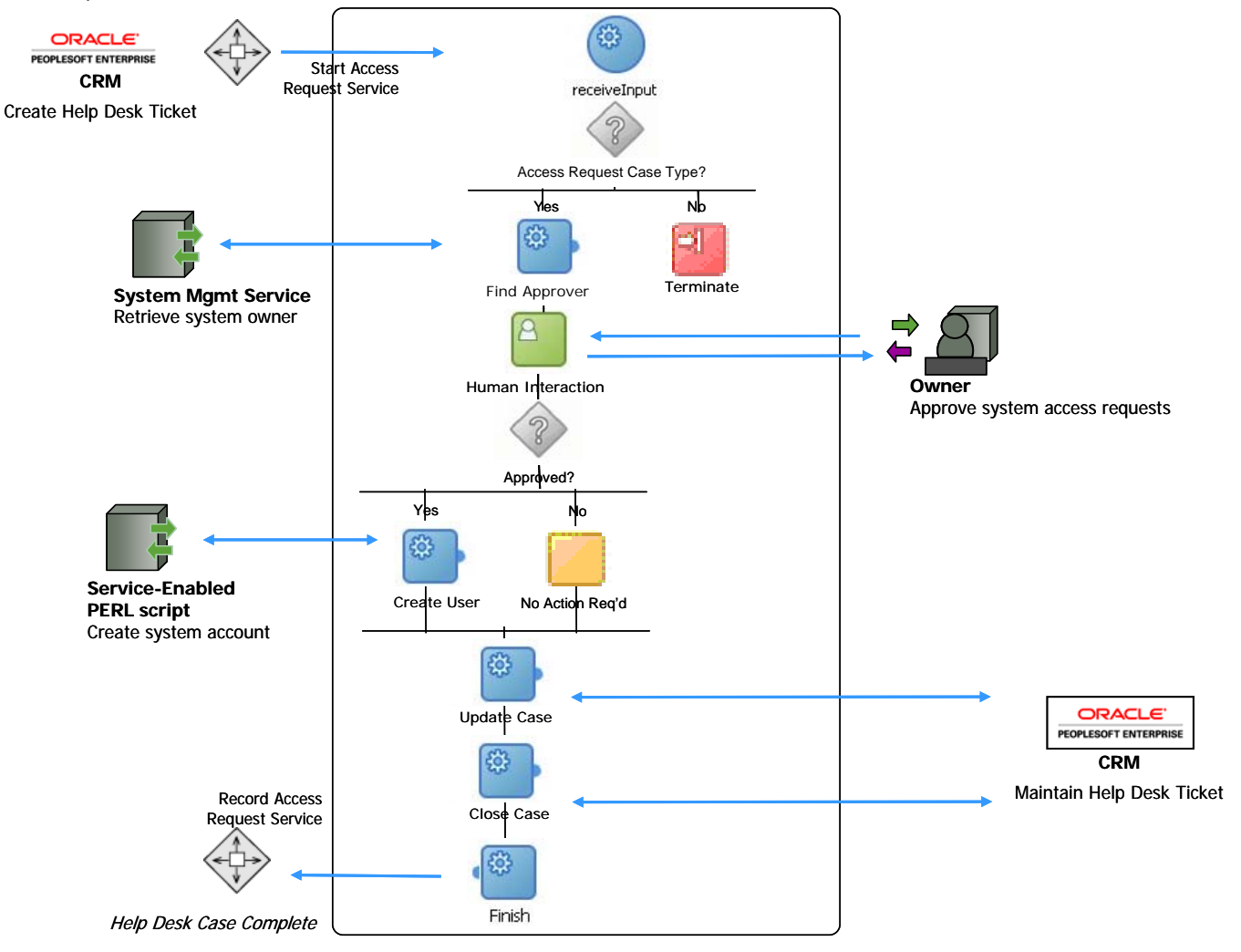

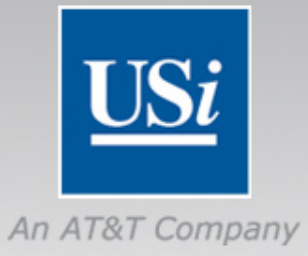

# **Let's see a demo…**

### **Service-enabling a Perl Script - Legacy Perl Script**

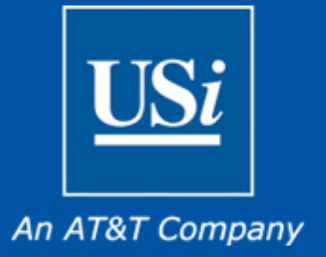

```
#!/usr/local/bin/perl
## Author: Quadir Kareemullah USi## Purpose: UNIX account creation module
#package UserAdd;
use strict;
use warnings;
use Data::Dumper;
my $groupadd_cmd = "groupadd";
my $useradd_cmd = "useradd";
my $def_homedir = "/home";
my $def_shell = "/bin/bash";
sub useradd {
my ($fullname, $username) = shift;
my $result = { error => 1, status => "Could not run useradd() function" };
my $cmd = "$groupadd_cmd $username 2>&1";
my $out = `$cmd`;
if($out =~ /exists/) {
  $result->{error} = 1;
  $result->{status} = "Could not add $username user, Group $username already exists.";
}
 else {
  $cmd = qq($useradd_cmd -c "$fullname" -d $def_homedir/$username -s $def_shell -g $username $username 2>&1);
  $out = `$cmd`;
  if($out =~ /exists/) {
   $result->{error} = 2;
   $result->{status} .= "Could not add $username user, User $username already exists.";
  }
  else {
   $result->{error} = 0;
   $result->{status} = "User $username successfully added.";
  }
}
}
1;
```
### **Service-enabling a Perl Script - Wrapping Package**

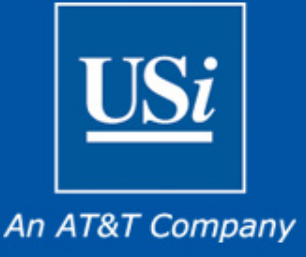

- **Create a "wrapping" package that will expose UserAdd.pm via SOAP.**
- **The "use UserAdd" statement tells the new module to use our legacy code in UserAdd.pm.**
- **The two SOAP lines that follow are what enables the module to be called as a web service.**
- **A "sub" section then follows for each function in the original PERL module.**
- **A separate wrapping module allows you to add additional SOAP error handling to conform to a web services methodology as found in the "die" statement near the end of the script.**
- **The original code is unchanged**

**#!/usr/local/bin/perl package UserAddWS; use strict; use warnings; use diagnostics; use Data::Dumper; use lib './modules'; use User<service name="UserAddWS\_Service"> <documentation>WSDL File for UserAddWS</documentation><port binding="tns:UserAddWS\_Binding" name="UserAddWS\_Port"> <soap:address location="http://mdsxaaw05.usi.net/soap/UserAddWS.pl"/> </port> </service></definitions>Add; use SOAP::Transport::HTTP; SOAP::Transport::HTTP::CGI -> dispatch\_to('UserAddWS') -> handle; sub useradd { my \$self = shift; my \$result = UserAdd::useradd(@\_); if(\$result->{error}) { die SOAP::Fault->faultcode( \$result->{error} ) ->faultstring( \$result->{status} ); } return \$result->{status}; } 1;**

#### **Service-enabling a Perl Script - WSDL Definition**

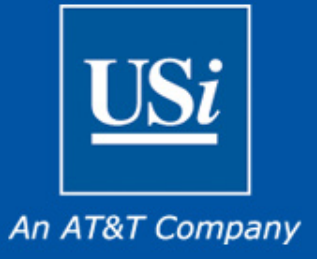

- **WSDL definition enables the new package to be called by a BPEL process or via statically typed language like Java or VB**
- **CPAN ([http://www.cpan.org\)](http://www.cpan.org/), provides PERL modules that help automate the creation of WSDL files.**

```
<?xml version="1.0" encoding="UTF-8"?>
<definitions name="UserAddWS"targetNamespace="http://mdsxaaw05.usi.net/wsdl/UserAddWS.wsdl"
xmlns="http://schemas.xmlsoap.org/wsdl/"
xmlns:soap="http://schemas.xmlsoap.org/wsdl/soap/"
xmlns:tns="http://mdsxaaw05.usi.net/wsdl/UserAddWS.wsdl"
xmlns:xsd="http://www.w3.org/2001/XMLSchema">
<message name="UserAddRequest">
 <part name="fullname" type="xsd:string"/>
 <part name="username" type="xsd:string"/>
</message>
<message name="UserAddResponse">
 <part name="status" type="xsd:string"/>
</message>
<portType name="UserAddWS_PortType">
 <operation name="useradd">
   <input message="tns:UserAddRequest"/>
   <output message="tns:UserAddResponse"/>
 </operation>
</portType>
<binding name="UserAddWS_Binding" 
    type="tns:UserAddWS_PortType">
 <soap:binding style="rpc"
  transport="http://schemas.xmlsoap.org/soap/http"/>
 <operation name="useradd">
   <soap:operation soapAction=""/>
                                                                   <input>
                                                                        <soap:body
                                                                        encodingStyle="http://schemas.xmlsoap.org/soap/encoding/"
                                                                        namespace="urn:UserAddWS"
                                                                        use="encoded"/></input>
                                                                   <output>
                                                                        <soap:body
                                                                        encodingStyle="http://schemas.xmlsoap.org/soap/encoding/"
                                                                        namespace="urn:UserAddWS"
                                                                        use="encoded"/></output>
                                                                     </operation>
                                                                    </binding>
                                                                   <service name="UserAddWS_Service">
                                                                      <documentation>WSDL File for UserAddWS</documentation><port binding="tns:UserAddWS_Binding" name="UserAddWS_Port">
                                                                      <soap:address
                                                                       location="http://mdsxaaw05.usi.net/soap/UserAddWS.pl"/>
                                                                     </port>
                                                                    </service></definitions>
```
## **Key Learnings**

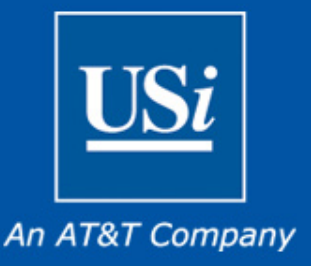

#### **Critical Success Factors:**

- Start small and build reusable components
- ITIL is accepted as a proven method for reducing costs in IT
- Focus on the business requirements/value, not the software & technology capabilities
- Leverage self-service
- Organizational buy-in and processes – managing change critical

#### **Future Compatibility:**

- SOA and Web Services ensure compatibility with Oracle's Fusion strategy
- Separates "process" from "product" to streamline upgrades and future changes

### **How do customers get started with Fusion Middleware?**

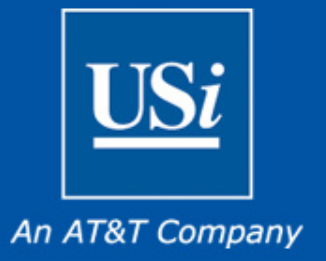

**PeopleSoft customers:**

- **Upgrade to PeopleTools 8.48 or higher**
- **Start using Integration Broker for interfaces and extensions**
- **Investigate PeopleSoft Directory Interface (PDI)**

**EBusiness Suite customers:**

- **Upgrade to 11.5.10 at a minimum (ATG 11.5.10 Rollup 4)**
- **Tightly integrated with Fusion Middleware**

**All ERP customers:**

- **Fusion Identity Management**
- **Fusion SOA & BPEL**

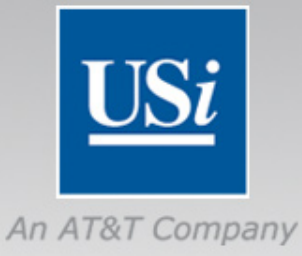

### **ITIL as a Testbed for SOA**

## **Michael Rulf**

**VP Advanced Engineering Michael.Rulf@usi.com**